## **Graphs of Functions**

The following rules apply to all graphs,  $y = f(x)$ , you may be asked to draw, whether polynomial, trigonometric or logarithmic.

 $y = f(x) + a$ 

Moves a graph vertically: **up** if  $a > 0$  **down** if  $a < 0$ 

Example 1

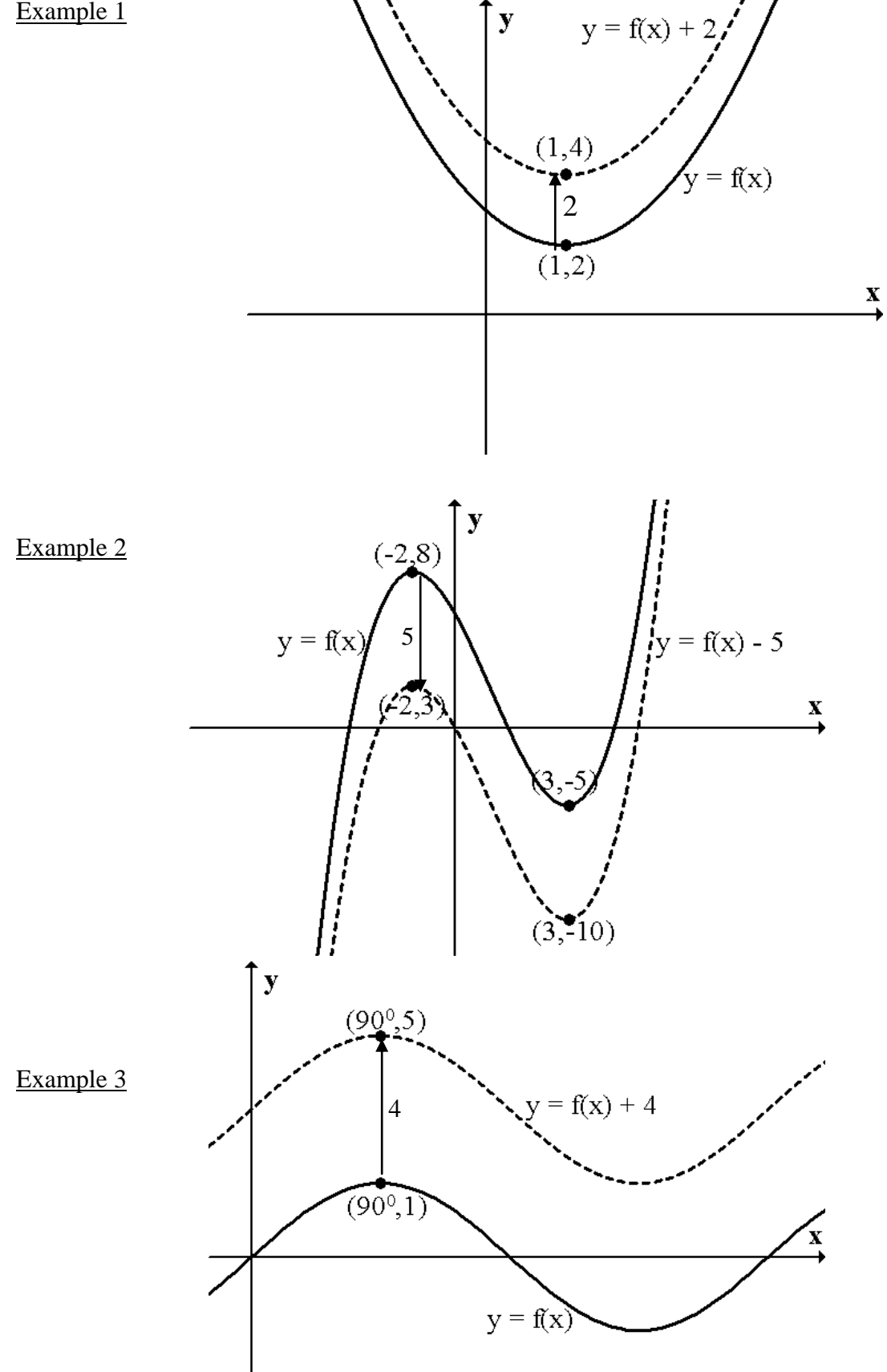

$$
y = f(x + a)
$$

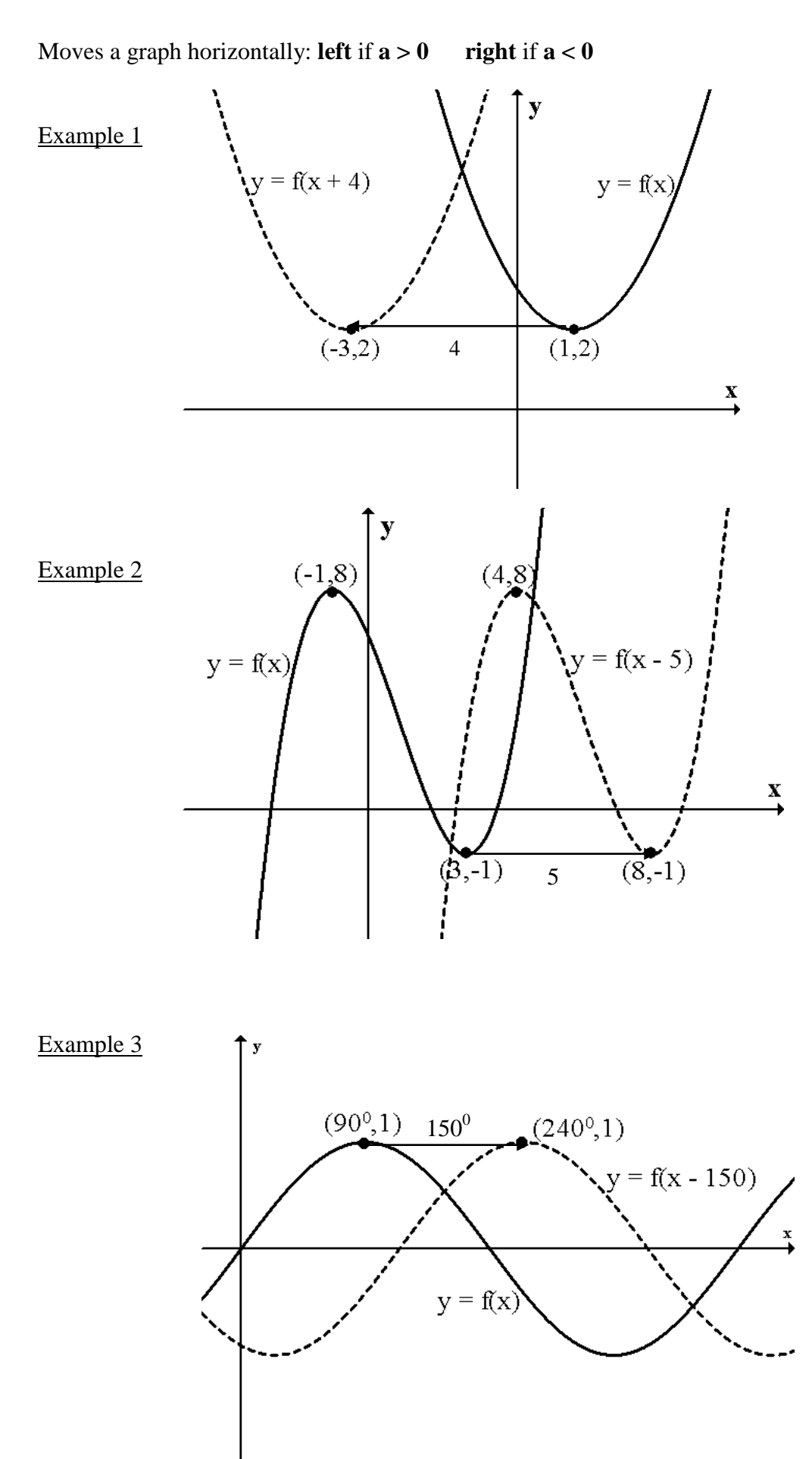

$$
y = -f(x)
$$

**Reflects** a graph in the **x – axis.**

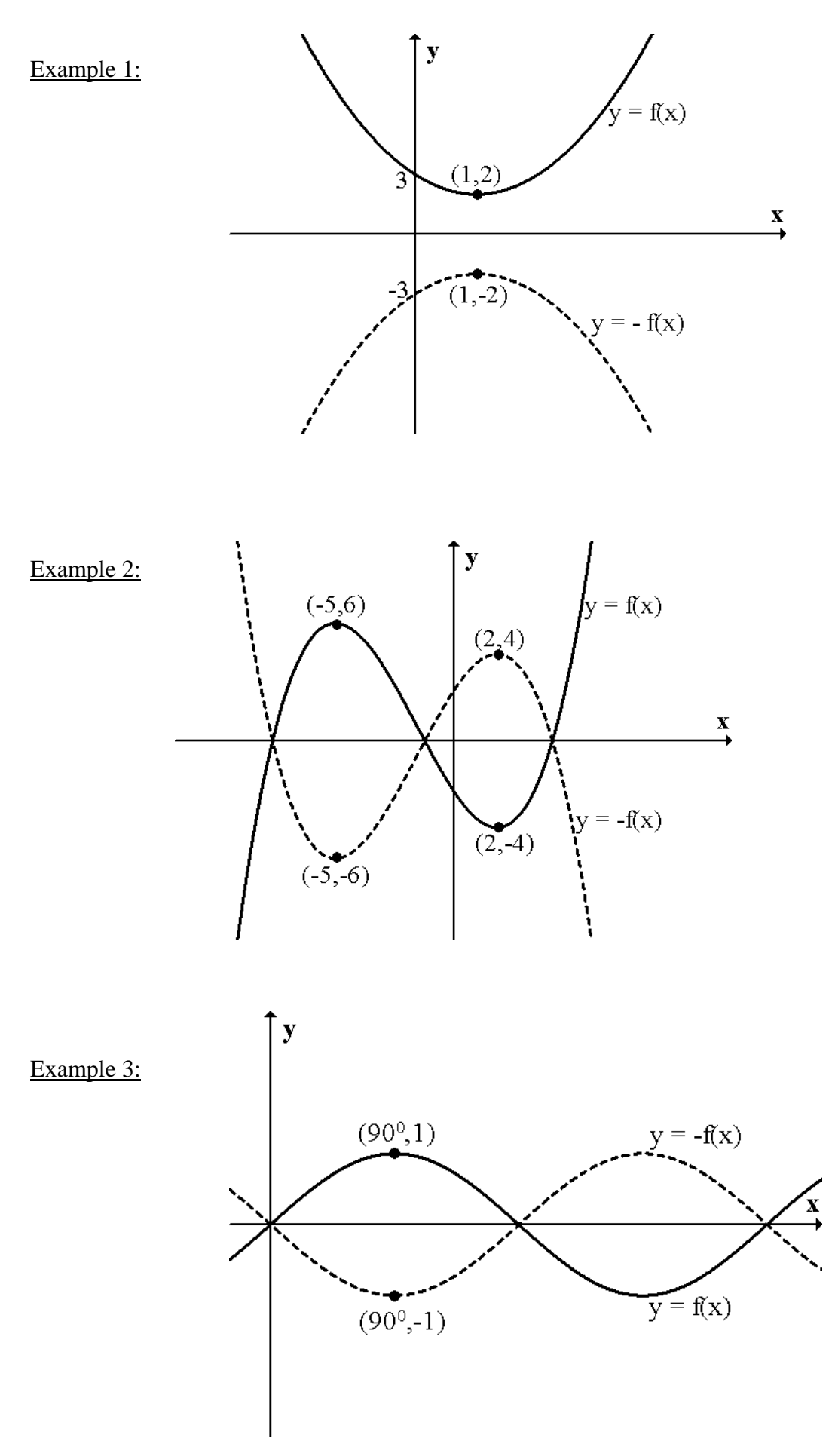

$$
y = f(-x)
$$

**Reflects** a graph in the **y – axis**.

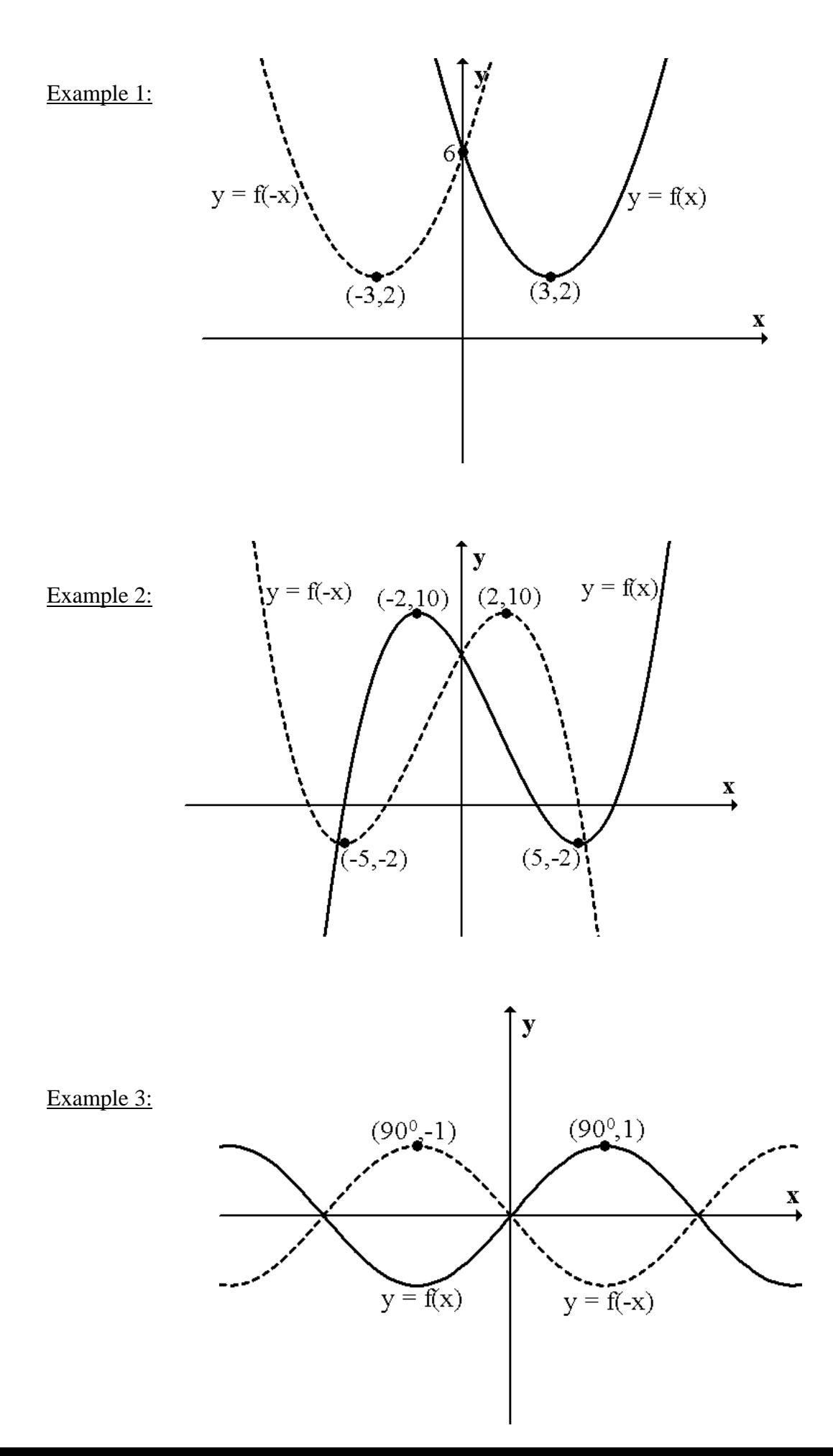

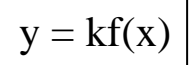

## **Stretches** or **compresses** a graph **vertically.**

Stretches if  $k > 1$  Compresses if  $k < 1$ 

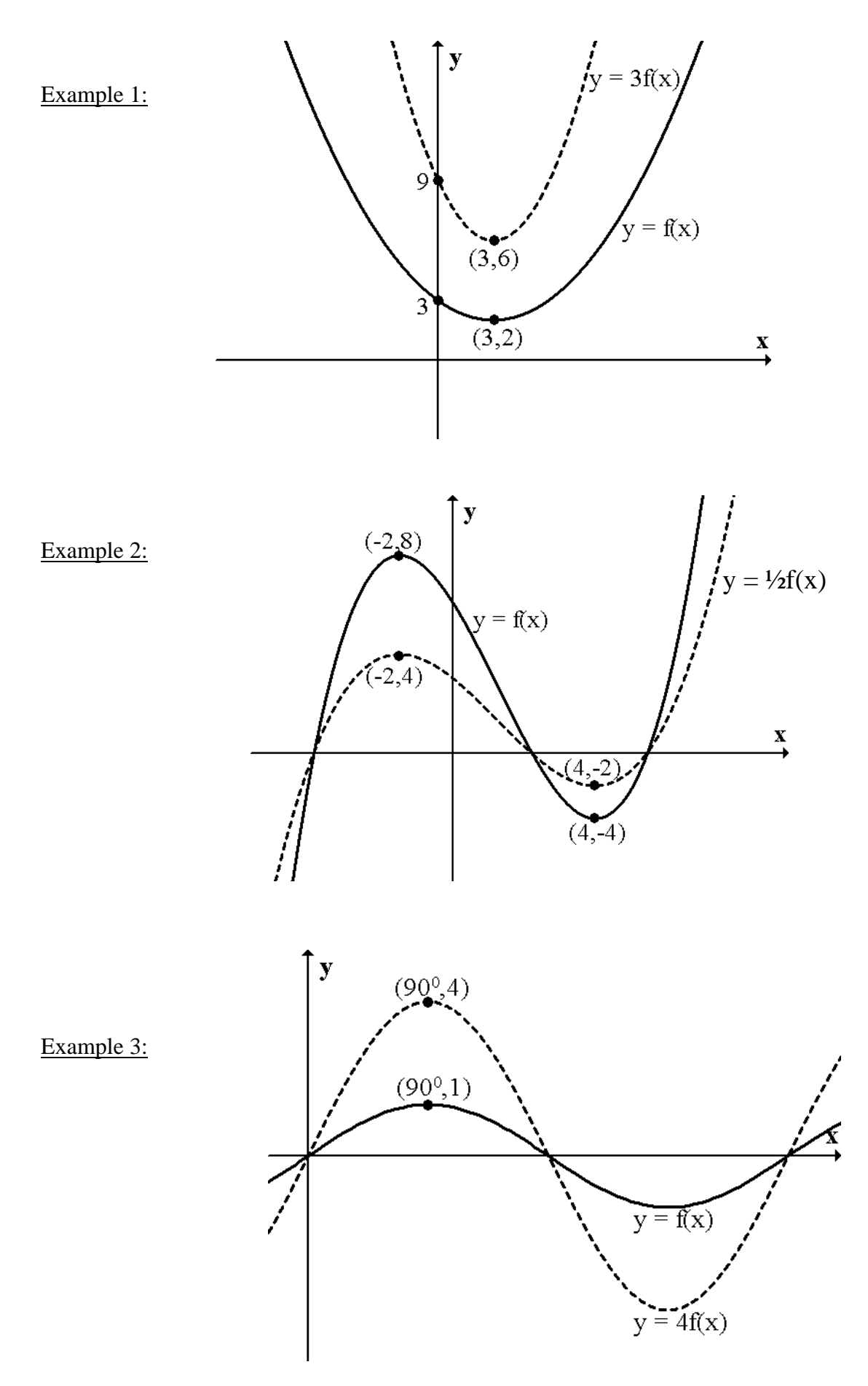

 $y = f(kx)$ 

## **Stretches** or **compresses** a graph **horizontally.**

Compresses if  $k > 1$  Stretches if  $k < 1$ 

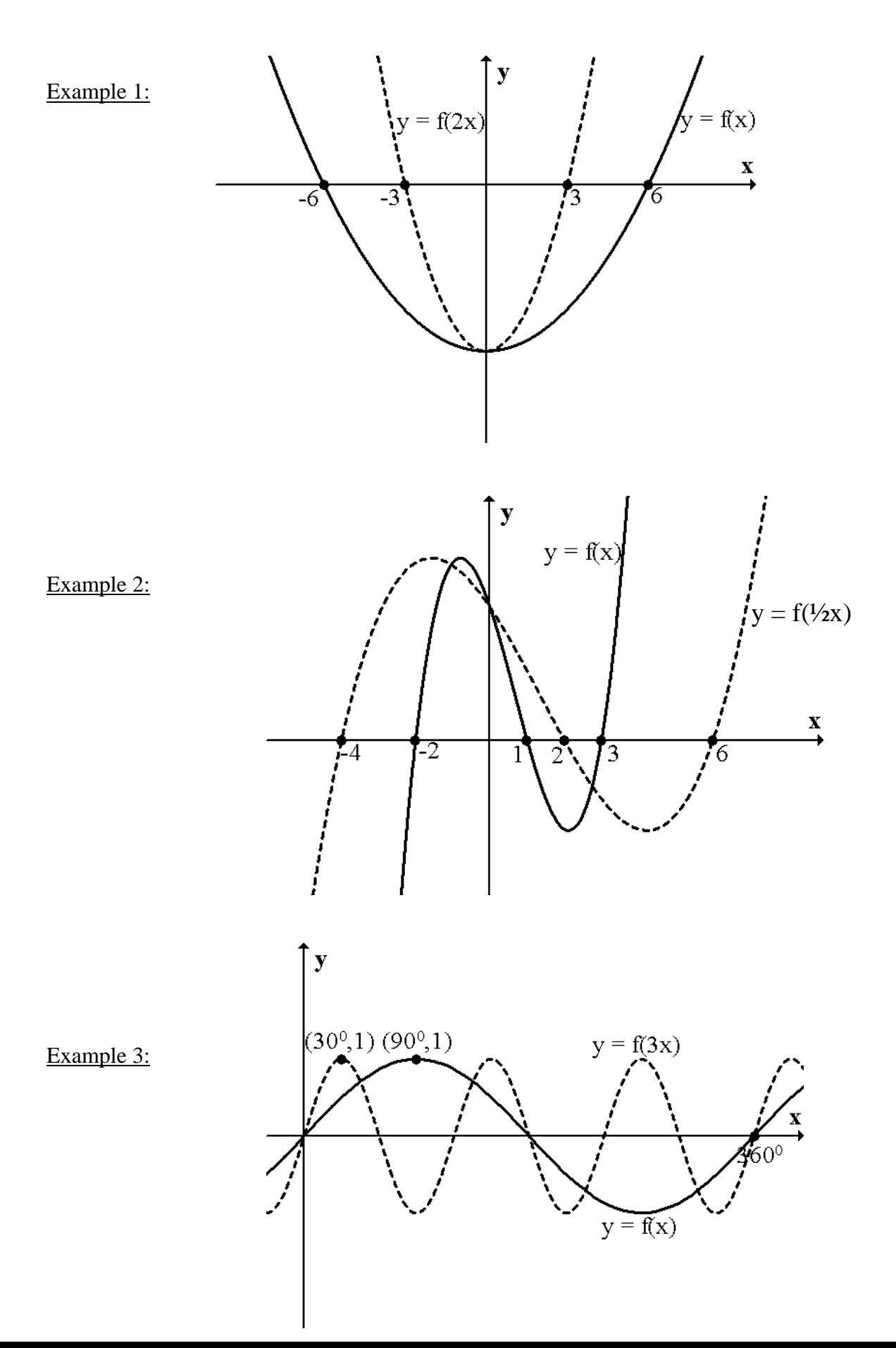

## **Summary:**

- $y = f(x) + a$  move vertically: up if  $a > 0$ , down if  $a < 0$
- $y = f(x + a)$  move horizontally: left if  $a > 0$ , right if  $a < 0$
- $y = -f(x)$  reflect in x axis
- $y = f(-x)$  reflect in y axis
- $y = kf(x)$  stretch vertically if  $k > 1$ , compress vertically if  $k < 1$
- $y = f(kx)$  stretch horizontally if  $k < 1$ , compress horizontally if  $k > 1$
- **NOTE:** To draw something of the form  $y = 6 f(x)$  it must be done as  $y = -f(x) + 6$  i.e. reflect in  $x - axis$  first **then** move up by 6.

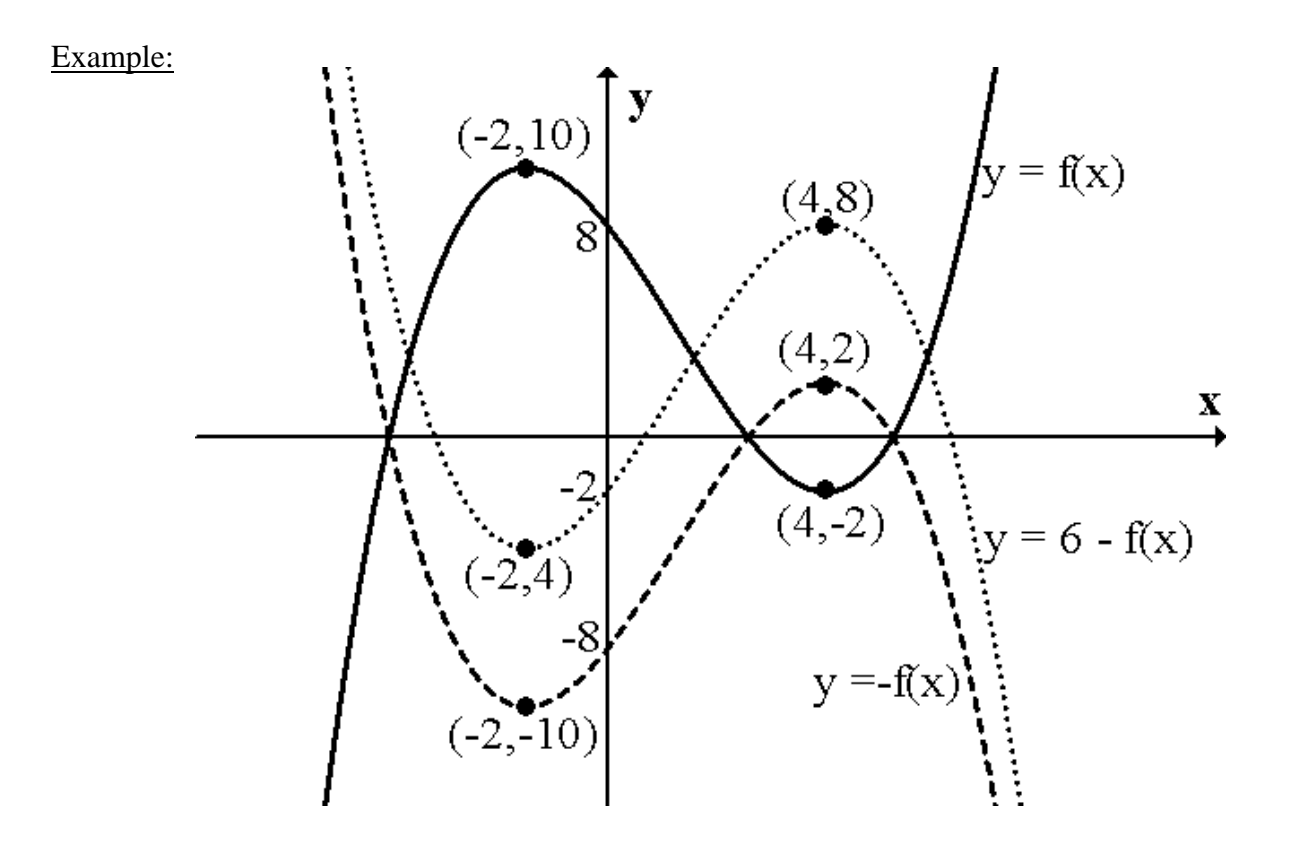